Управление на динамичната памет (Rev: 1.3)

Любомир Чорбаджиев<sup>1</sup> lchorbadjiev@elsys-bg.org

5 март 2007 г.

## Съдържание

## Съдържание

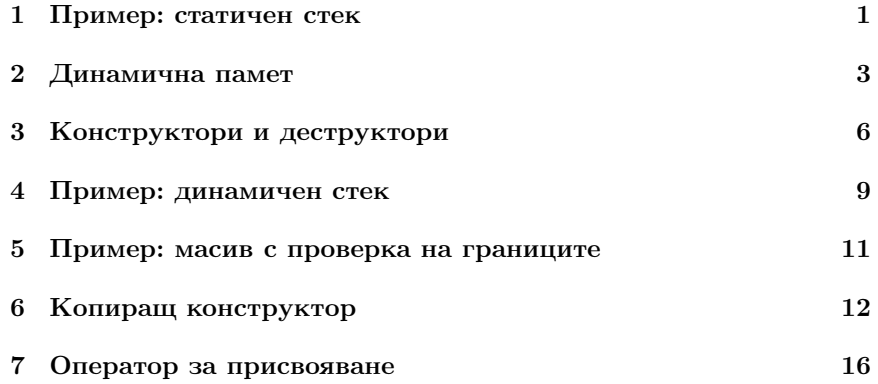

# 1. Пример: статичен стек

## Пример: стек

Основните операции, които се извършват със стека са:

– push() — поставя елемент на върха на стека;

– pop() — изтрива последния елемент, поставен на върха на стека <sup>и</sup> го връща като резултат от операцията.

Има различни начини да се реализира стек. Нека разгледаме някои от тях.

## Пример: стек

```
1 #include <iostream>
2\frac{1}{2}include < exception>
3 using namespace std;
4 class Stack {
    const static int size_2=2;
    int data_[size_];
    int top_;
8 public :
9 Stack (void)
10 : top_-(-1)11 \quad \{ \}
```
## Пример: стек

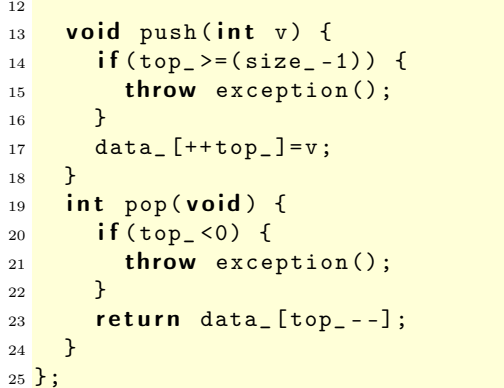

## Пример: стек

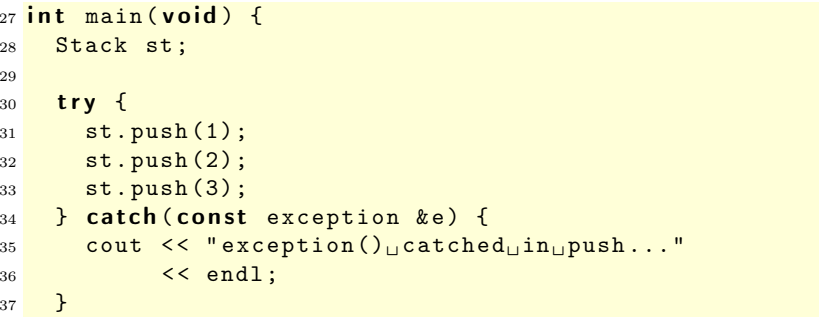

## Пример: стек

```
38 try {
39 cout << st.pop() << endl;
40 cout << st.pop() << endl;
41 cout << st.pop() << endl;
42 } catch (const exception & e) {
43 cout << "exception()
catched
in
pop..."
44 << endl;
45 }
46 return 0;
47 }
```
### Пример: стек

Резултатът от изпълнението на програмата <sup>е</sup> следният:

```
lubo@kid ~/school/cpp/notes $ g++ code/lecture05-stack01.cpp
lubo@kid ~/school/cpp/notes $ ./a.out
exception() catched in push...
2
1
exception() catched in pop...
```
## Пример: стек

- Основният недостатък на представената реализация е, че размерът на стека (броят не елементите, които можем да поставим <sup>в</sup> стека), се определя по време на компилация на програмата.
- Ако <sup>е</sup> необходимо размерът на стека да не <sup>е</sup> фиксиран по време на компилация, <sup>а</sup> да нараства <sup>в</sup> зависимост от броя на поставените <sup>в</sup> него елементи, то трябва да се използват механизмите за динамично управление на паметта.

# 2. Динамична памет

## Динамична памет: C–стил

- В езика <sup>C</sup> за динамично управление на паметта се използват функциите malloc() <sup>и</sup> free().
- Работата на malloc() <sup>е</sup> да задели парче от динамичната памет, <sup>а</sup> <sup>с</sup> помощта на free() заделеното парче памет се освобождава.

– В езика C++ програмистите могат да използват тези функции, но тяхното използване <sup>е</sup> неудобно <sup>и</sup> трябва да се избягва. Проблемът е, че при използването на функцията malloc() не се извикват конструктори.

## Динамична памет: C–стил

```
_1\#include <cstdlib>
2 using namespace std;
3 class Foo {
   int bar;
5 public :
6 Foo (void) : bar_(0) {}
7 };
```
## Динамична памет: C–стил

 $s$  int main ()  $f$  $Foo * ptr = (Foo*)$  malloc (size of  $(Foo)$ );  $10 / / \ldots$  $11$  free ( $ptr$ );  $12$  return  $0;$ <sup>13</sup> }

- В ред 9 се заделя памет за обект от типа Foo. Този обект обаче не са инициализира правилно, тъй като за него не се извиква конструкторът Foo().
- Нужен <sup>е</sup> механизъм, който да обединява заделянето на динамична памет с извикването на конструктор.

## Динамична памет

- В езика C++ за работа <sup>с</sup> динамичната памет се използват операторите new <sup>и</sup> delete.
- Нека <sup>е</sup> дефиниран класът Foo, който има два конструктора конструктор по подразбиране <sup>и</sup> конструктор, който приема два аргумента.

```
3 class Foo \{4 int bar<sub>-</sub>;
5 public :
6 \t Foo(void) : bar_ (0) \{ \}7 \quad \text{Foo(int } v, \text{ int } w) : \text{ bar}(v+w) \text{ } \{ \}
```

```
s int get_bar() const {return bar_;}
9 };
```
#### Динамична памет

- Ако искаме да създадем обект от типа Foo <sup>в</sup> динамичната памет, трябва да използваме оператора new. Операторът new заделя необходимата за обекта памет <sup>и</sup> извиква конструктор, така че създаденият обект <sup>е</sup> правилно инициализиран.
- $11$  Foo\* ptr1=new Foo;

```
12 Foo* ptr2=new Foo(21,21);
```
- $13$  Foo\* arr1=new Foo [10];
- Когато new се използва по начина показан <sup>в</sup> ред 11, конструкторът, който се извиква, <sup>е</sup> конструкторът по подразбиране (конструктор без аргументи). Ако конструктор по подразбиране не <sup>е</sup> дефиниран, то ред 11 ще предизвика грешка при компилация.

#### Динамична памет

- Другата форма, за използване на оператора **new**, показана в ред 12, позволява да се извика конкретен конструктор <sup>и</sup> да му се предадат необходимите аргументи.
- $12$  Foo\* ptr2=new Foo(21,21);
- Третият начин за извикване на оператора **new** е показан на ред 13:

```
13 Foo* arr1=new Foo [10];
```
При тази употреба се създава масив от обекти от типа Foo. Размерът на масива се предава <sup>в</sup> квадратни скоби. Конструкторът, който се извиква за всеки един от създадените обекти <sup>е</sup> конструкторът по подразбиране.

#### Динамична памет

- За унищожаване на динамично създадени обекти се използва операторът delete.
- $17$  delete ptr1;
- $18$  delete ptr2;
- $19$  delete  $[]$  arr1;

– Когато трябва да се унищожи единичен обект, се използва опе раторът delete. Когато трябва да се унищожи масив от обекти се използва операторът **delete** [].

#### Динамична памет

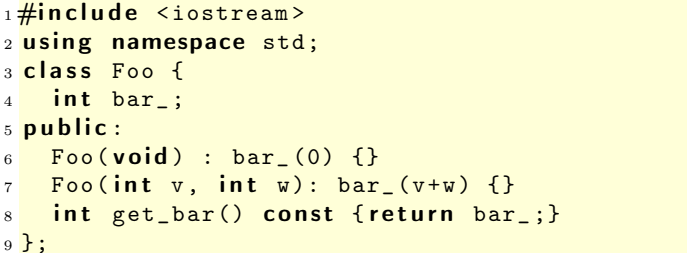

#### Динамична памет

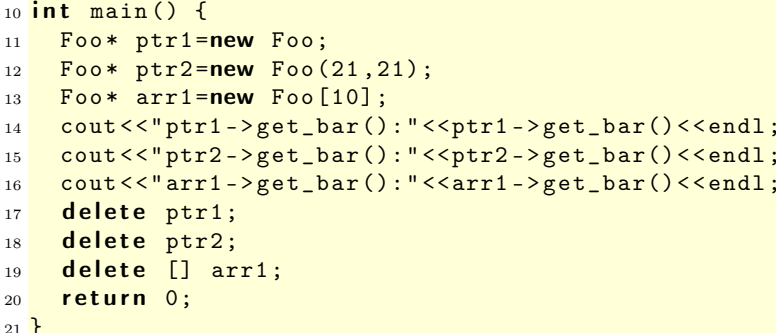

#### Динамична памет

Изходът на представената програма <sup>е</sup> следният:

lubo@dobby:~/school/cpp/notes> g++ code/lecture05-new01.cpp lubo@dobby:~/school/cpp/notes> a.out ptr1->get\_bar():0 ptr2->get\_bar():42  $arr1 -$ >get\_bar $() : 0$ 

# 3. Конструктори <sup>и</sup> деструктори

Конструктори <sup>и</sup> деструктори

```
1 class Foo {
2 int size<sub>-</sub>;
3 int* bar_;
4 public :
5 Foo (int size)
       : size_{s} (size),
7 bar_(new int [size])
8 \overline{3}9 / / \ldots10 };
```
#### Конструктори <sup>и</sup> деструктори

```
11 int bar() {
12 Foo foo (100);
13 / / \ldots14 return 42;
15 }
```
При създаването на обекта foo <sup>в</sup> ред 12 динамично се заделя памет за масив от 100 цели. Тази памет не се освобождава никъде.

#### Конструктори <sup>и</sup> деструктори

```
1\frac{1}{2}include <cstdio>
2 using namespace std;
3 class Foo {
4 FILE* bar_;
5 public :
6 Foo (const char* filename) : bar_(0) {
      bar_=fopen (filename, "rw");
8 }
9 / / \ldots10 };
```
#### Конструктори <sup>и</sup> деструктори

```
11 int bar() {
12 Foo foo ("temp.txt");
13 / / \ldots14 return 0:
15 }
```
При създаването на обекта foo <sup>в</sup> ред 12 се отваря файл, който не се затваря никъде.

## Конструктори <sup>и</sup> деструктори

- Основната задача на конструктора <sup>е</sup> да инициализира обекта за да може член-функциите на обекта да работят правилно.
- Коректната инициализация на даден обект понякога включва заделянето на динамична памет (като <sup>в</sup> разгледания пример), отварянето на файлове или използването на някакъв друг ресурс, който изисква да бъде освободен след приключване на употребата му.

## Деструктори

- Именно поради това такива класове се нуждаят от член-функция, която гарантирано се извиква при унищожаването на обектите. Тази функция се нарича деструктор.
- Основната задача на деструкторите <sup>е</sup> да освободят ресурсите, използвани от обекта.
- Деструкторите се извикват автоматично при унищожаването на обекта — при излизането му от областта на действие или при изт риване на обекта от динамичната памет.
- Най-честата употреба на деструктора <sup>е</sup> да освободи заделената <sup>в</sup> конструктора динамична памет.

## Пример: Деструктор

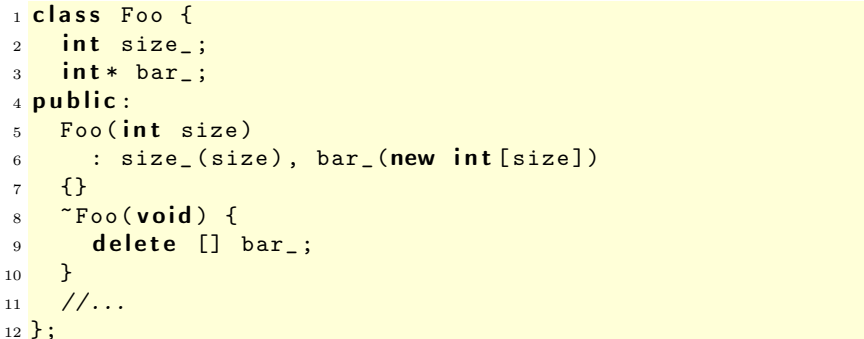

## Пример: Деструктор

```
13 int bar () {
14 Foo foo (100);
15 / / \ldots
```
 return 0; }

## Пример: Деструктор

```
1\frac{1}{2}include <cstdio>
2 using namespace std;
3 class Foo {
4 FILE* bar_;
5 public :
6 Foo (const char* filename) : bar_(0) {
7 bar_=fopen (filename, "rw");
8 }
9 \times Foo(void) {
10 fclose (bar_);
11 }
12 / / \ldots13 };
```
Пример: Деструктор

```
_{14} int bar () {
15 Foo foo ("temp.txt");
16 / / \ldots17 return 0;
18 }
```
## 4. Пример: динамичен стек

Пример: динамичен стек

 $_1\#$ include  $\le$ iostream>  $2\frac{1}{2}$ include <exception> 3 using namespace std; **class** Stack { const static int chunk\_=2; int size<sub>-</sub>; int  $*data$ ;

int top\_;

Пример: динамичен стек

```
9 public :
_{10} Stack (void)
11 : size_{(chunk_{-})},
12 data_(new int [chunk_]),
13 top_(-1)14 \quad \{ \}15 \degree Stack (void) {
16 delete [] data_;
17 \frac{1}{2}
```
Пример: динамичен стек

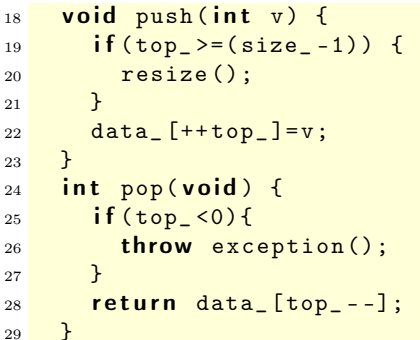

Пример: динамичен стек

```
30 private:
31 void resize (void) {
```

```
32 cout << "Stack::resize()<sub>u</sub>called..." << endl;
33 int *temp=data_;
34 data_=new int [size_+chunk_];
35 for (int i=0; i < size_; i++)
36 data_[i]=temp[i];
37 delete [] temp;
38 size + = chunk=;
39 cout < < " Stack :: resize ()␣ new ␣ size ␣ is ␣ <"
40 << size_ << ">..." << endl;
41 }
```

```
42 };
```
Пример: динамичен стек

```
43 int main (void) {
44 Stack st ;
45 st. push(1);
46 st . push (2);
47 st . push (3);
48 try {
49 cout << st.pop() << endl;
50 cout << st.pop() << endl;
51 cout << st.pop() << endl;
52 } catch (const exception & e) {
53 cout << " exception (), catched, in, pop . . . " < < endl;
54 }
55 return 0;
56 }
```
## 5. Пример: масив <sup>с</sup> проверка на границите

Пример: масив <sup>с</sup> проверка на границите

```
_1\#include <iostream>
2\frac{1}{2}include <exception>
3 using namespace std;
4
5 class Array {
6 unsigned int size_;
7 int* data_;
8 public :
9 Array (unsigned int size=10)
10 : size_(size), data_(new int [size])
11 \quad \{ \}_{12} \sim Array (void) {
13 delete [] data_;
14 }
```
Пример: масив <sup>с</sup> проверка на границите

```
15 int & operator [] (unsigned int index) {
_{16} if (index >= size_) {
17 cerr << "index<sub>poutpofp</sub>bounds..." << endl;
18 throw exception ();
19 }
20 return data_[index];
```

```
21 }
22 unsigned size () const {
23 return size<sub>-</sub>;
24 }
25 };
```
Пример: масив <sup>с</sup> проверка на границите

```
26 int main (void) {
27 Array v(3);
28 for (int i=0;i<3;++i) {
29 v[i]=i:
30 }
31 for (int i=0;i<3;i++) {
32 cout << "v[i] =" << v[i] << endl;
33 }
34 try {
35 \text{ v } [3] = 5;36 } catch (const exception& e) {
37 cout << "exception<sub>D</sub>catched..." << endl;
38 }
39 return 0;
40 }
```
## Пример: масив <sup>с</sup> проверка на границите

lubo@kid ~/school/cpp/notes \$ g++ code/lecture08-array02.cpp lubo@kid ~/school/cpp/notes \$ ./a.out  $v[i]=0$  $v[i]=1$  $v[i]=2$ index out of bounds... exception catched...

# 6. Копиращ конструктор

## Копиращ конструктор

- По подразбиране всички обекти могат да бъдат копирани. Всеки клас притежава копиращ конструктор, който <sup>е</sup> отговорен за копирането на обектите от съответният клас.
- Копиращият конструктор за класа X има сигнатура X::X(const X&).

– Ако за даден клас не <sup>е</sup> дефиниран копиращ конструктор, то компилаторът генерира копиращ конструктор по подразбиране. Семантиката на този конструктор <sup>е</sup> да копира всички член-променливи на класа.

### Копиращ конструктор

– За класа Point поведението на генерирания от компилатора копиращ конструктор е еквивалентно на следното:

```
1 class Point {
2 double x_-, y_+;
3 public :
4 Point (const Point & p)
5 : x_-(p.x_-), y_-(p.y_-)6 {}
7 / / ...8 };
```
– Ако подразбиращото се поведение на този конструктор <sup>е</sup> неподходящо за даден клас, то потребителят трябва да дефинира сам копиращ конструктор.

#### Копиращ конструктор

- В повечето случаи подразбиращото се поведение на копиращия конструктор е напълно удовлетворително.
- Нека отново да разгледаме дефинирания от нас масив, <sup>с</sup> проверката на границите.

```
5 class Array {
    unsigned int size_;
7 int* data_;
8 public :
9 Array (unsigned int size=10)
10 : size_(size), data_(new int [size])
11 \quad \text{1}_{12} \sim Array (void) {
13 delete[] data\_;
14 }
```
## Копиращ конструктор

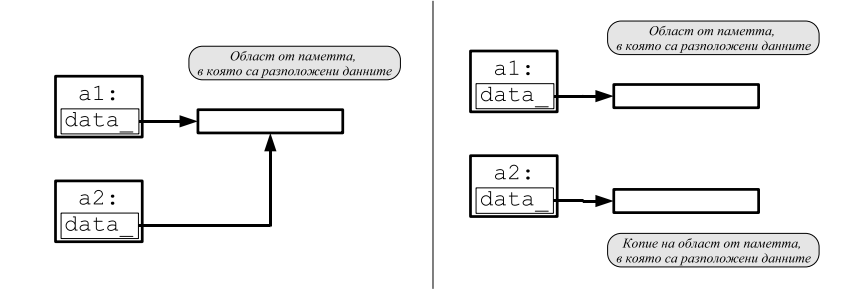

### Копиращ конструктор

- Подразбиращият се копиращ конструктор копира член-променливите на класа. Това означава, че ще се копират член променливите data\_ <sup>и</sup> size\_. Областта от паметта, към която сочи data\_, няма да бъде копирана.
- За да се обезпечи коректно поведение на масива при копиране <sup>е</sup> необходимо да се предефинира копиращият конструктор.

#### Копиращ конструктор: пример

```
6 class Array {
    unsigned int size_;
    int * data;
9 public :
10 Array (unsigned int size=10)
11 : size_(size), data_(new int [size_])
12 \quad \text{13}_{13} \sim Array (void) {
14 delete [] data_;
15 }
```
Копиращ конструктор: пример

```
16 Array (const Array & other)
17 : size_(other.size_), data_(new int[size_])
18 \quad \text{f}19 for (unsigned int i=0; i < size_; i++)
20 data_[i]=other.data_[i];
21 }
22 int & operator [] (unsigned int index) {
23 if (index >= size_) {
24 cerr << "index<sub>poutpofp</sub>bounds..." << endl;
```

```
25 throw exception ();
26 }
27 return data_[index];
28 }
```
### Копиращ конструктор: пример

```
29 unsigned size () const {
30 return size_;
31 }
32 };
33 int main (void) {
34 Array a1 (3);
35 for (int i=0;i<3;++i) {
36 a1 [i]=i;
37 }
38 Array a2 = a1;
39 for (int i=0;i<3;i++) {
40 cout \langle \cdot \rangle " a2[i] =" \langle \cdot \rangle a2[i] \langle \cdot \rangle endl;
41 }
42 return 0;
43 }
```
### Копиращ конструктор: пример

```
lubo@kid:~/school/notes> ./a.out
a2[i]=0
a2[i]=1
a2[i]=2
```
## Копиращ конструктор

- Обърнете внимание, че като аргумент на копиращия конструктор се използва препратка  $- x : x$ (const X& x).
- Ако <sup>в</sup> дефиницията на копиращия конструктор не се използва преп- $\text{parka} - \text{x} : \text{x}(\text{x} \text{x})$ , — то това ще доведе до безкрайна рекурсия. Проблемът е, че при предаване на аргумента по стойност, се извършва копиране, което води до извикване на копиращ конструктор.
- Ако <sup>е</sup> необходимо да се забрани копирането на обектите на даден клас, то копиращият конструктор на класа трябва да се декларира като private.

# 7. Оператор за присвояване

## Оператор за присвояване

- По подразбиране за всички обекти може да се използва оператор за присвояване. Всеки клас притежава оператор за присвояване, който <sup>е</sup> отговорен за присвояване на обекти от съответния клас.
- Операторът за присвояване на класа X има сигнатура X $\& X:$ : operator=(const
- Ако за даден клас не <sup>е</sup> дефиниран оператор за присвояване, то компилаторът генерира оператор за присвояване по подразбиране. Семантиката на този оператор <sup>е</sup> да копира всички член-променливи на класа.

### Оператор за присвояване

- За класа Point поведението на подразбиращия се (генериран от компилатора) оператор за присвояване <sup>е</sup> еквивалентно на следното:
- 1 class Point {  $2 / / \ldots$
- Point & operator = (const Point & other) {
- 4  $x_$  = other  $x_$  ;
- $5 \qquad y_-=\text{other y},$
- $return * this;$
- <sup>7</sup> } <sup>8</sup> };
- Ако подразбиращото се поведение на този оператор <sup>е</sup> неподходящо за даден клас, то потребителят трябва да дефинира сам оператор за присвояване.

### Оператор за присвояване: пример

- В повечето случаи подразбиращото се поведение на оператора за присвояване е напълно удовлетворително.
- За да се обезпечи коректно поведение на масива при присвояване <sup>е</sup> необходимо да се предефинира оператора за присвояване.

 $25$  Array & operator=(const Array & other) {

- $_{26}$  if (this!=&other) {
- $27$  delete  $\begin{bmatrix} 1 & \text{data} \end{bmatrix}$  ;
- 28 size\_=other.size\_;
- $29$  data\_=new int [size\_];
- $30$  for (unsigned  $i=0$ ;  $i$  < size\_;  $i++$ )

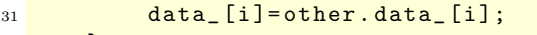

32 }

<sup>33</sup> <sup>r</sup> <sup>e</sup> <sup>t</sup> <sup>u</sup> <sup>r</sup> <sup>n</sup> \* <sup>t</sup> h i <sup>s</sup> ;  $\begin{array}{c|c}\n33 \\
34\n\end{array}$